Документ подписан прос<u>той электронной подписью</u><br>Информация о владовосхдарственное аккредитованное не<mark>коммерческое частное образовательное</mark> **учреждение высшего образования** <sub>Должность: ректо**%Академия маркетинга и социально-ин</mark>формационных технологий – ИМСИТ»**</sub> **(г. Краснодар)** 4237c7ccb9b9e111bbaf1f4fcda9201d015c4dbaa12**\$#AH7\QX\BQAkaдемия ИМСИТ)** Информация о владельце: ФИО: Агабекян Раиса Левоновна Дата подписания: 18.07.2023 16:34:06 Уникальный программный ключ:

УТВЕРЖДАЮ

Проректор по учебной работе, доцент

\_\_\_\_\_\_\_\_\_\_\_\_\_\_Н.И. Севрюгина

17 апреля 2023 г.

# **Б1.В.05**

# рабочая программа дисциплины (модуля) **Управление информационными системами**

Закреплена за кафедрой **Кафедра математики и вычислительной техники**

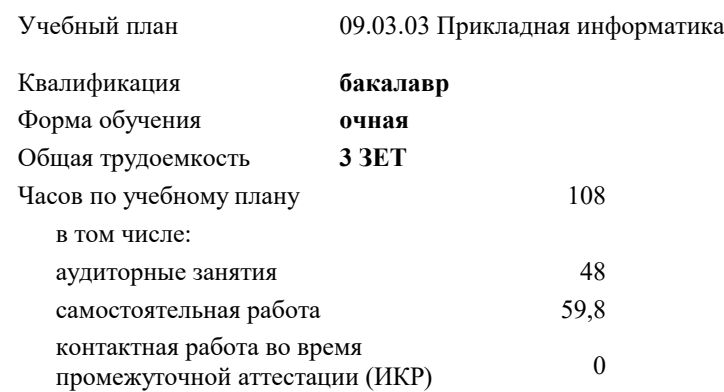

# **Распределение часов дисциплины по семестрам**

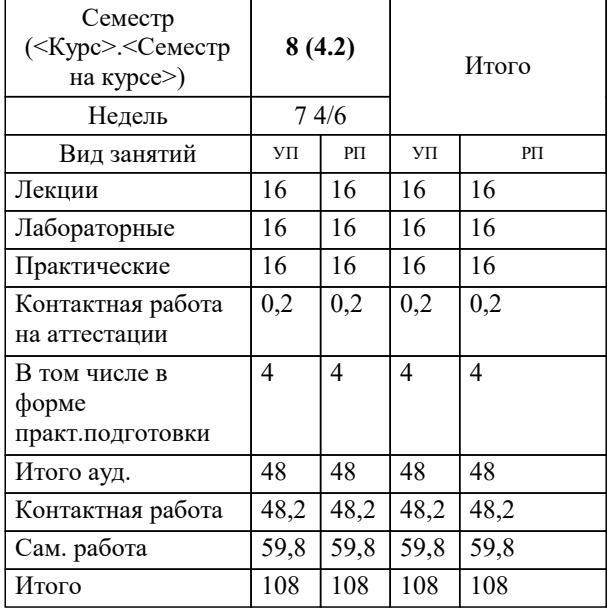

зачеты 8 Виды контроля в семестрах: УП: 09.03.03 ПИ 3++23.plx стр. 2

Программу составил(и): *ктн, Доцент, Сорокина В.В.*

# Рецензент(ы):

*Директор АО "ЮГ-СИСТЕМА ПЛЮС", Глебов О.В.;дтн, профессор кафедры информационных систем и программирования КубГТУ, Видовский Л.А.*

**Управление информационными системами** Рабочая программа дисциплины

разработана в соответствии с ФГОС ВО:

Федеральный государственный образовательный стандарт высшего образования - бакалавриат по направлению подготовки 09.03.03 Прикладная информатика (приказ Минобрнауки России от 19.09.2017 г. № 922)

09.03.03 Прикладная информатика составлена на основании учебного плана: утвержденного учёным советом вуза от 17.04.2023 протокол № 9.

**Кафедра математики и вычислительной техники** Рабочая программа одобрена на заседании кафедры

Протокол от 05.04.2023 г. № 9

Зав. кафедрой Капустин Сергей Алимович

Согласовано с представителями работодателей на заседании НМС, протокол №9 от 17 апреля 2023 г.

Председатель НМС проф. Павелко Н.Н.

## **1. ЦЕЛИ ОСВОЕНИЯ ДИСЦИПЛИНЫ (МОДУЛЯ)**

1.1 Целью преподавания дисциплины «Управление информационными системами» является – углубление уровня освоения компетенций обучающихся по управлению информационными системами на всех стадиях жизненного цикла информационных систем, а также приобретение базовых навыков предметно-ориентированного программирования и конфигурирования в сложных информационных системах на примере технологической платформы «1С:Предприятие 8.3».

#### Задачи: Задачи дисциплины:

- изложить основы теоретических знаний по организации управления экономическими информационными системами (ЭИС) на всех этапах ее жизненного цикла, на предприятиях-производителях программных продуктов; на предприятиях, занимающихся их реализацией, а также на предприятиях-потребителях информационных систем;

- выработать у студентов практические навыки по организации создания информационных систем и их внедрения.

- изложить основы построения и развития информационных систем в экономике;

- сформировать умения применять информационные технологии на практике;

- получение практических навыков конфигурирования с целью построение несложной базы данных для ведения учета;

- базовое освоение языка запросов для эффективного получения данных из информационной системы;

- получение необходимых для построения несложных отчетов навыков работы с механизмом компоновки данных;

- приобретение начальных навыков программирования для решения учетных задач.

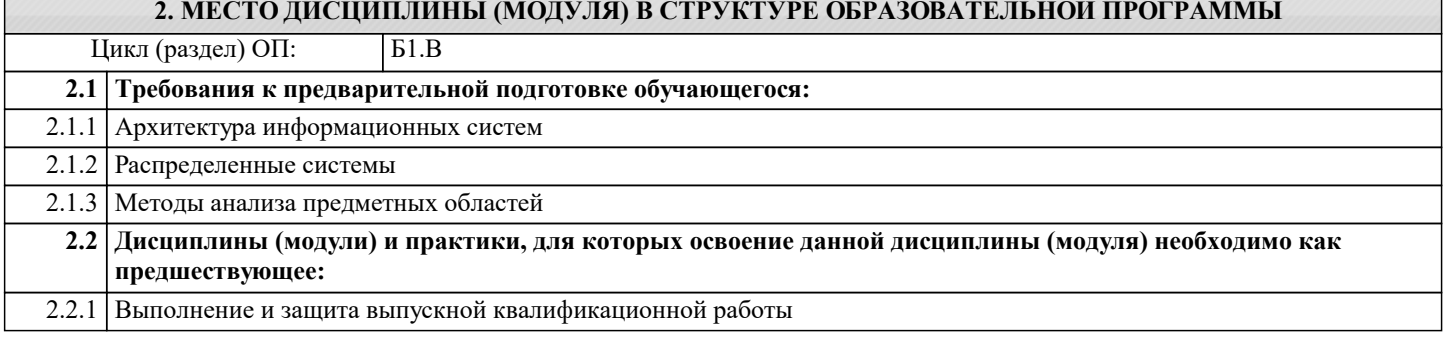

#### **3. ФОРМИРУЕМЫЕ КОМПЕТЕНЦИИ, ИНДИКАТОРЫ ИХ ДОСТИЖЕНИЯ и планируемые результаты обучения**

**ПК-1: Способность проводить обследование организаций, выявлять информационные потребности пользователей, формировать требования к информационной системе.**

**ПК-1.1: Знает основные принципы и методы обследования организаций с целью выявления информационных потребности пользователей и формирования требования к информационной системе. Знать** Минимально допустимый уровень основных принципов и методов обследования организаций с целью выявления информационных потребности пользователей и формирования требования к информационной системе Уровень 1 Средний уровень знаний основных принципов и методов обследования организаций с целью выявления Уровень 2

информационных потребности пользователей и формирования требования к информационной системе, допущено несколько негрубых ошибок Высокий уровень знаний основных принципов и методов обследования организаций с целью выявления информационных потребности пользователей и формирования требования к информационной системе, без ошибок Уровень 3

**ПК-1.2: Умеет проводить обследование организаций, формировать требования к информационной системе на основе анализа предметной области, выявлять информационные потребности пользователей и согласовывать с заинтерисованными сторонами.**

**Уметь** Продемонстрированы основные умения проведения обследование организаций, формирования требований к информационной системе на основе анализа предметной области, выявления информационных потребностей пользователей и согласования с заинтересованными сторонами, решены типовые задачи с негрубыми ошибками, выполнены все задания, но не в полном объёме, выполнены все задания, но не в полном объёме Уровень 1 Продемонстрированы основные умения проведения обследование организаций, формирования требований к информационной системе на основе анализа предметной области, выявления информационных потребностей пользователей и согласования с заинтересованными сторонами, решены все основные задачи с негрубыми ошибками, выполнены все задания в полном объёме, но некоторые с недочётами Уровень 2 Продемонстрированы основные умения проведения обследование организаций, формирования требований к информационной системе на основе анализа предметной области, выявления информационных потребностей пользователей и согласования с заинтересованными сторонами, решены все основные задачи с отдельными несущественными недочётами, выполнены все задания в полном объёме Уровень 3 **ПК-1.3: Владеет навыками анализа деятельности организаций, формирования требований к информационной системе, выявления информационных потребностей пользователей.**

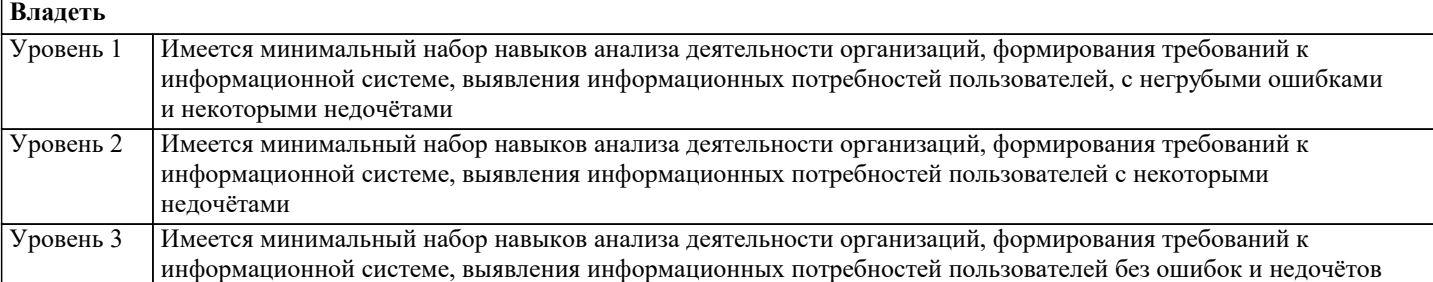

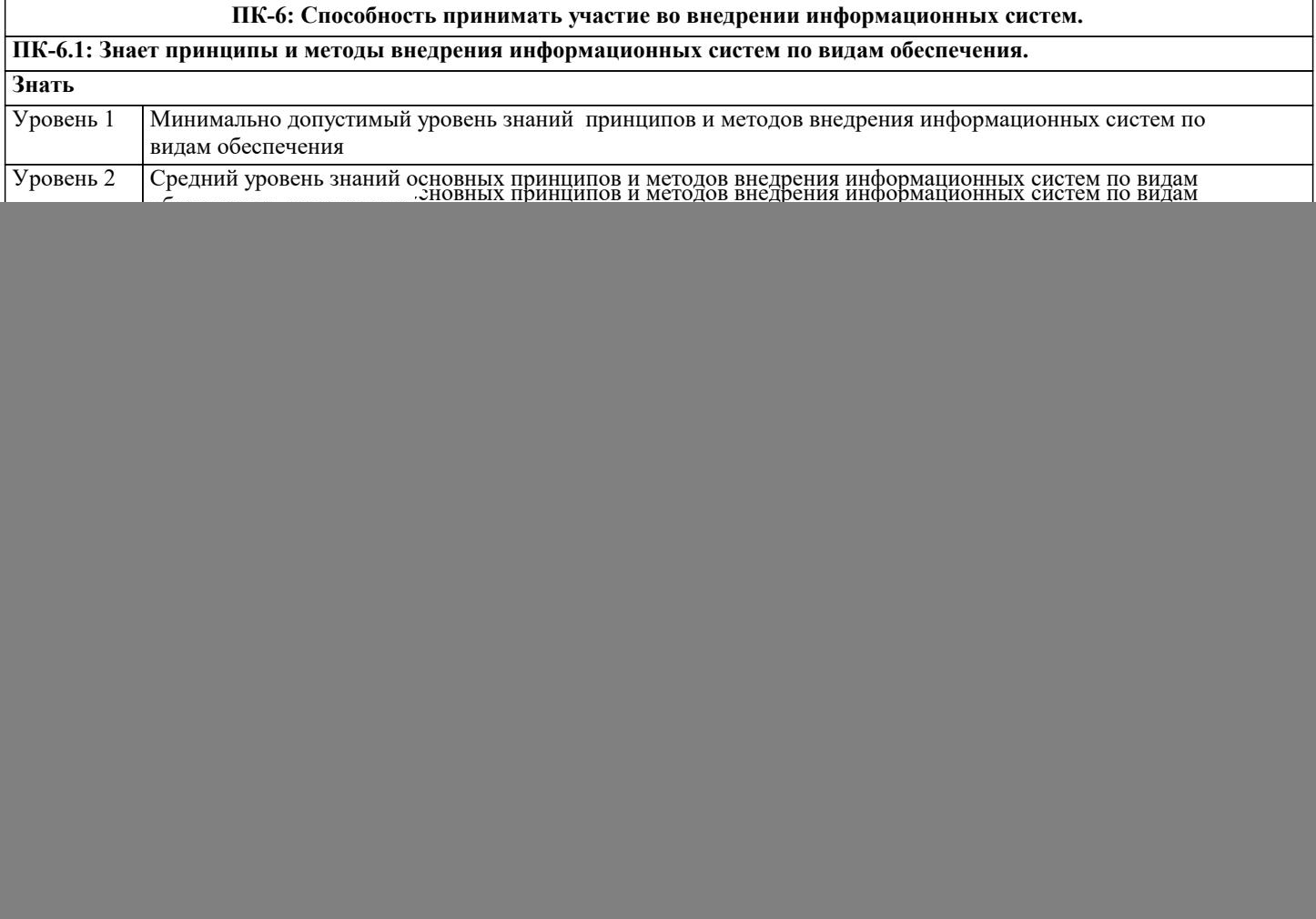

![](_page_3_Picture_18.jpeg)

![](_page_4_Picture_12.jpeg)

![](_page_4_Picture_13.jpeg)

![](_page_5_Picture_103.jpeg)

# 5. ОЦЕНОЧНЫЕ МАТЕРИАЛЫ

#### 5.1. Контрольные вопросы и задания

Вопросы к зачету

1 Понятие системы

2 Системный подход

3 Эмерджентные свойства систем

4 Простые и сложные системы

5 Ментальные модели

6 Принцип рычага

7 Принципы системного мышления

8 Правила построения системных моделей

9 Контурное мышление

10 Этапы системного анализа

11 Методы системного анализа

12 Метод «мозговой атаки» («мозгового штурма»)

13 Методы экспертных оценок

14 Метод «Дельфи»

15 MRP, MRPII, ERP, APS, PDM, CRM, SCM, PLM-системы

16 ERP -система

17 Функциональные возможности и структура информационных систем (ERP)

18 Открытая ИС

19 Эксплуатация ИС

20 Управление эксплуатацией и сопровождением ИС фирмы-производителя

21 Способы приобретения ИС

22 Преимущества и недостатки разработки ИС фирмой-разработчиком ИС

23 Преимущества и недостатки разработки ИС собственными силами

24 Преимущества и недостатки покупки и доработки ИС

25 Преимущества и недостатки заказных, уникальных и тиражируемых информационных систем

26 Преимущества и недостатки отечественных и зарубежных информационных систем

27 Понятие аутсорсинга

28 Преимущества и недостатки аутсорсинга

29 Понятие цены приобретения ИС

30 Составляющие совокупной стоимости владения ИС

31 Влияние этапов жизненного цикла ИС на цену владения ИС

32 Определение качества ИС

33 Критерии выбора ИС

34 Общие требования к ИС. Составление спецификации требований (https://www.diagrams.net - UML)

34 Причины и преимущества привлечения внешних консультантов для осуществления выбора ИС

35 Организация управления инфраструктурой ИС

36 Проблемы внедрения ИС

37 Перспективы реорганизации и реинжиниринга действующей системы управления

38 Методология функционального моделирования в задачах информационного менеджмента

39 Структурные методологии и CASE-средства

40 Методология IDEF0

41 Создание функциональной модели с помощью методологии IDEF0 и CASE - средства СА AllFusion Process Modeler 7, Ramus

42 Процессное моделирование бизнес - процессов

43 Методология ВРМ

44 Диаграмма бизнес - процесса в нотации BPMN

45 Camunda Modeler - приложение для моделирования BPMN процессов

## 5.2. Темы письменных работ

#### 5.3. Фонд оценочных средств

Оценочные средства для проведения промежуточной и текущей аттестации обучающихся прилагаются к рабочей программе. Оценочные и методические материалы хранятся на кафедре, обеспечивающей преподавание данной дисциплины (модуля), а также размещены в электронная образовательной среде академии в составе соответствующего курса URL: eios.imsit.ru

# 5.4. Перечень видов оценочных средств

Задания со свободно конструируемым ответом (СКО) предполагает составление развернутого ответа на теоретический вопрос. Задание с выбором одного варианта ответа (ОВ, в задании данного типа предлагается несколько вариантов ответа, среди которых один верный. Задания со свободно конструируемым ответом (СКО) предполагает составление развернутого ответа, включающего полное решение задачи с пояснениями

![](_page_6_Picture_88.jpeg)

![](_page_7_Picture_354.jpeg)

Авторы, составители Заглавие Издательство, год

Л1.7 Заботина Н.Н. Проектирование информационных систем:

Москва: ООО "Научно-издательский центр

![](_page_8_Picture_8.jpeg)

![](_page_8_Picture_9.jpeg)

![](_page_9_Picture_8.jpeg)

![](_page_10_Picture_235.jpeg)

![](_page_11_Picture_272.jpeg)

![](_page_11_Picture_273.jpeg)

При подведении итогов самостоятельной работы преподавателем основное внимание должно уделяться разбору и оценке лучших работ, анализу недостатков. По предложению преподавателя студент может изложить содержание выполненной им письменной работы на практических занятиях

Контроль качества выполнения самостоятельной (домашней) работы может осуществляться с помощью устного опроса на лекциях или практических занятиях, обсуждения подготовленных научно-исследовательских проектов, проведения тестирования.

Устные формы контроля помогут оценить владение студентами жанрами научной речи (дискуссия, диспут, сообщение, доклад и др.), в которых раскрывается умение студентов передать нужную информацию, грамотно использовать языковые средства, а также ораторские приемы для контакта с аудиторией.

Письменные работы позволяют оценить владение источниками, научным стилем изложения, для которого характерны: логичность, точность терминологии, обобщенность и отвлеченность, насыщенность фактической информацией.

Вид работы: Самостоятельное изучение разделов, Самоподготовка (проработка и повторение лекционного материала и материала учебников и учебных пособий, подготовка к лабораторным и практическим занятиям, коллоквиумам, рубежному контролю и т.д.)

Вид контроля: Контрольный опрос (устный, письменный). Контрольная аудиторная (домашняя) работа. Индивидуальное собеседование. Зачёт

Методические указания по выполнению самостоятельной работы по дисциплине «Управление информационными системами».

Работа предполагает использование приобретённых на практических занятиях навыков проектирования компонентов ИТинфраструктуры предприятия и анализа бизнес - процессов https://eios.imsit.ru/mod/assign/view.php?id=174036 https://eios.imsit.ru/mod/assign/view.php?id=174038

Начальные условия

Вы работаете системным аналитиком в интернет – магазине музыкальных инструментов. У компании есть несколько офлайн магазинов в разных городах, а также интернет – магазин.

Приоритетным направлением считается развитие онлайн – продаж.

Анализ проблемы

В отдел разработки обратился начальник отдела продаж с проблемой: «Объем продаж через онлайн – магазин растет, но на обзвон клиентов для уточнения адреса сотрудники отдела продаж стали тратить очень много времени.»

Методические указания к выполнению контрольной работы по дисциплине https://eios.imsit.ru/mod/assign/view.php? id=52932